### **DAFTAR ISI**

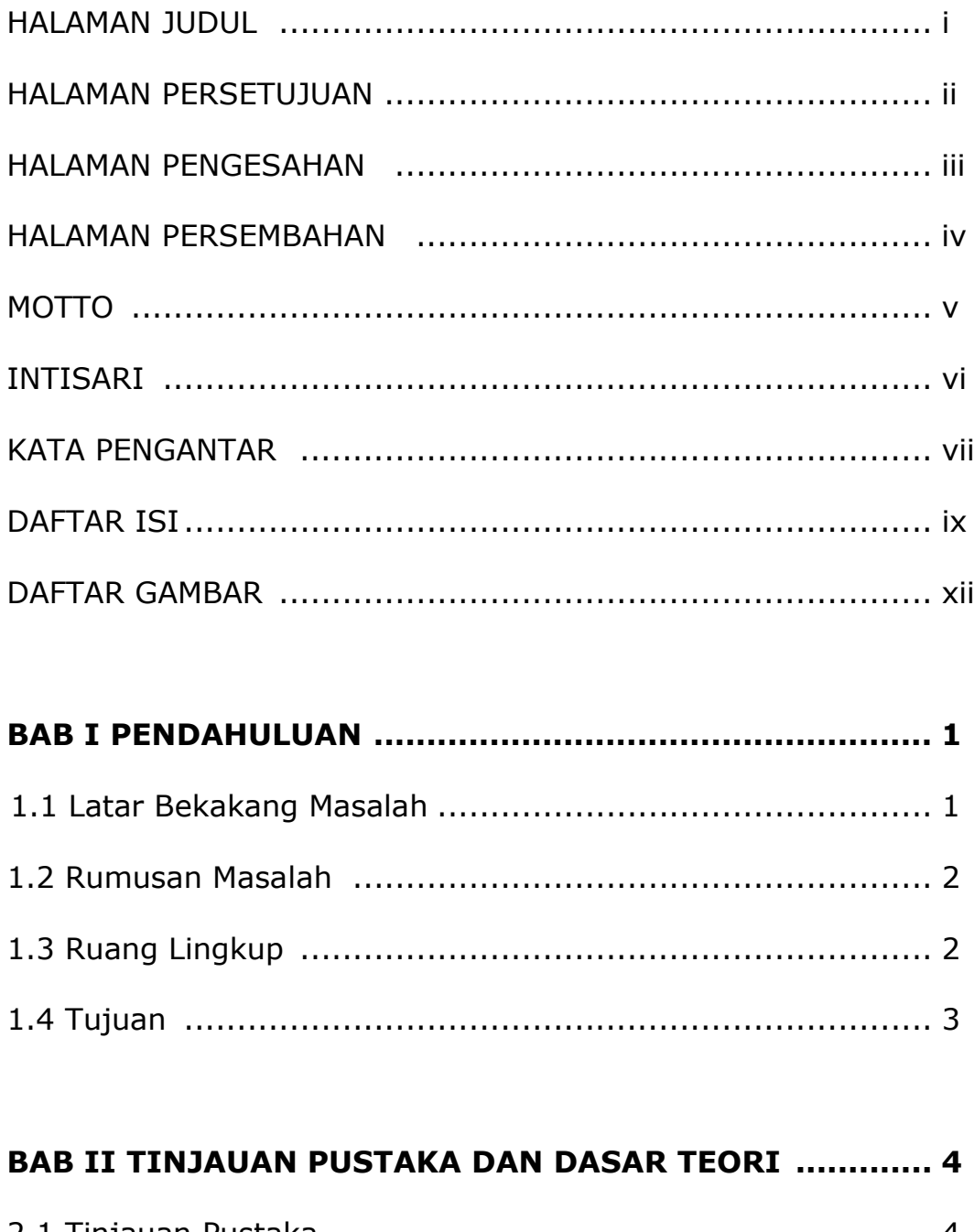

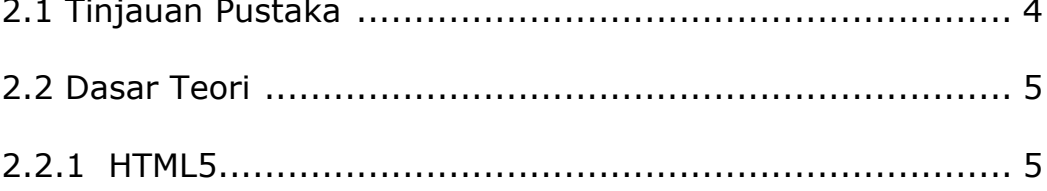

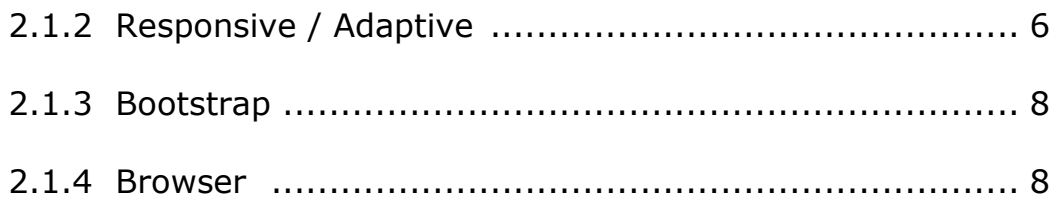

# **BAB III ANALISIS DAN PERANCANGAN SISTEM ............. 9**  3.1 Analisis Sistem ............................................................ 9

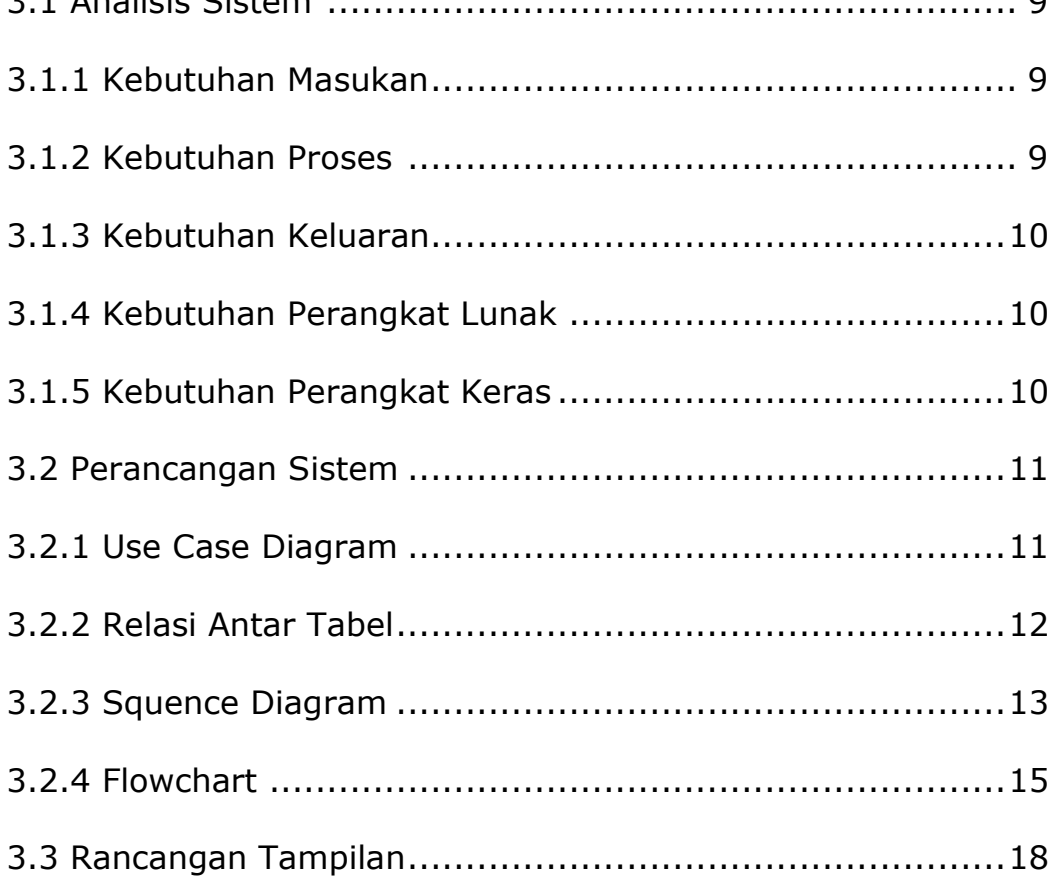

## **BAB IV IMPLEMENTASI DAN PEMBAHASAN SISTEM**

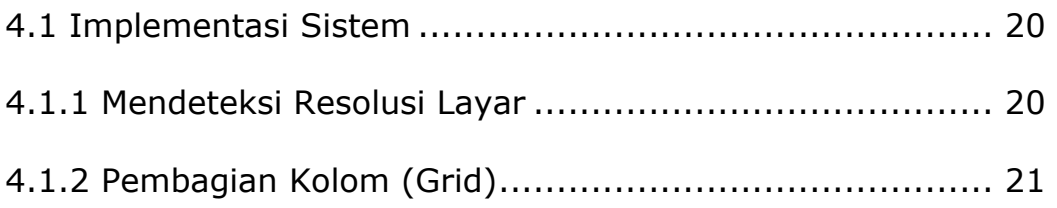

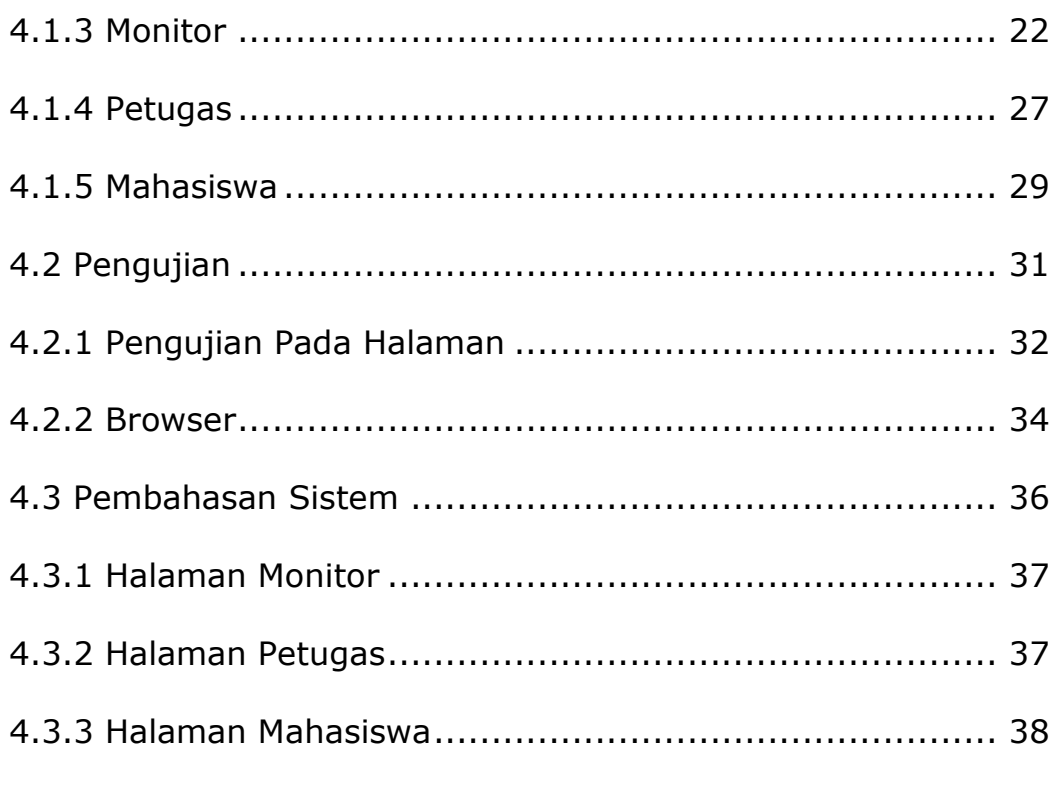

## **BAB V KESIMPULAN DAN SARAN**

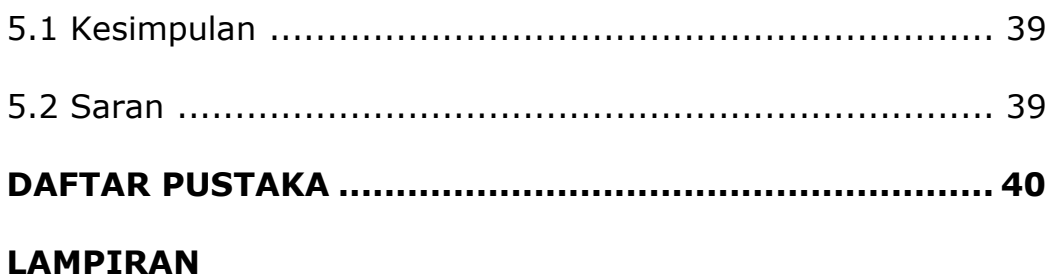

### **DAFTAR GAMBAR**

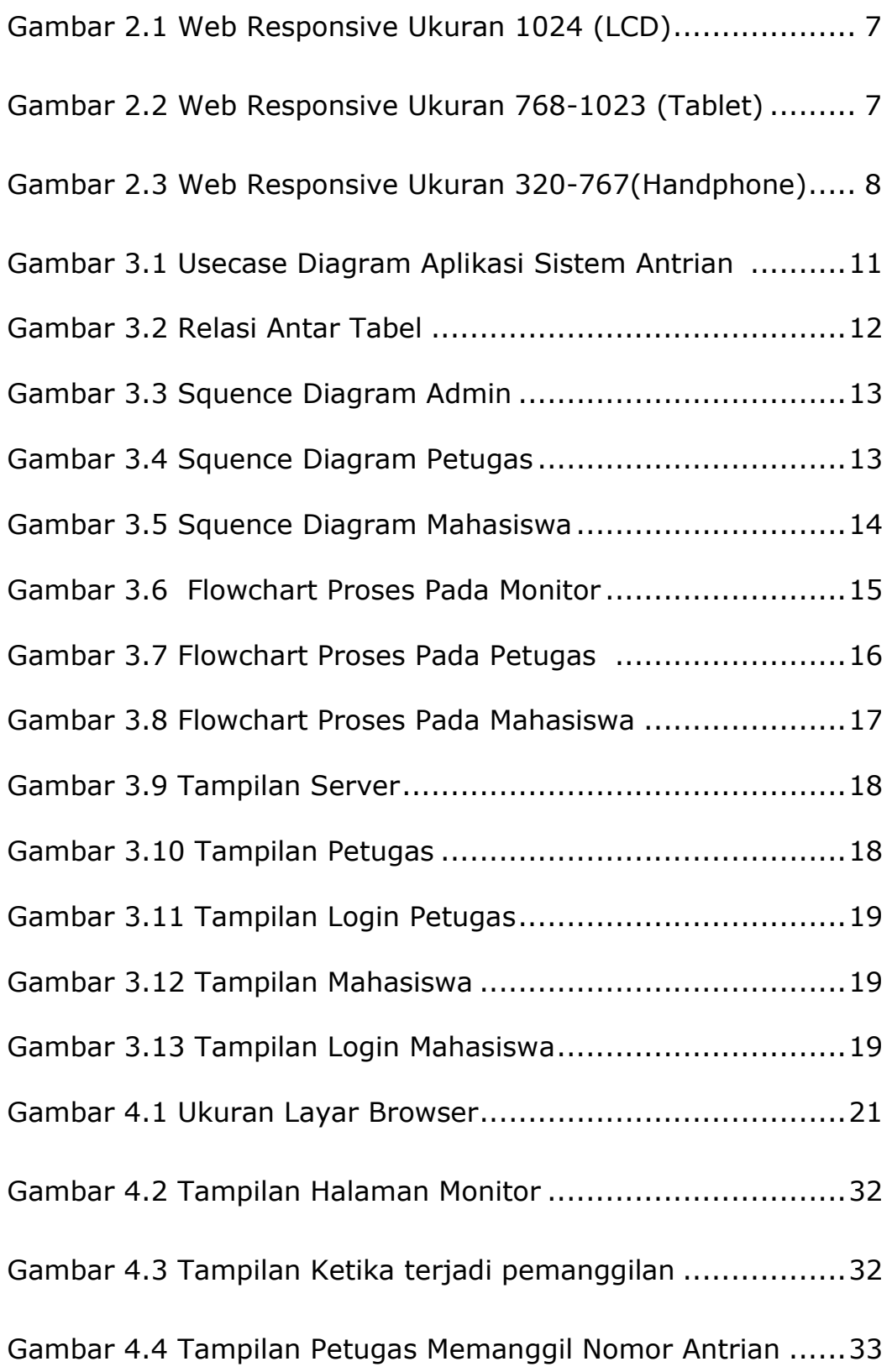

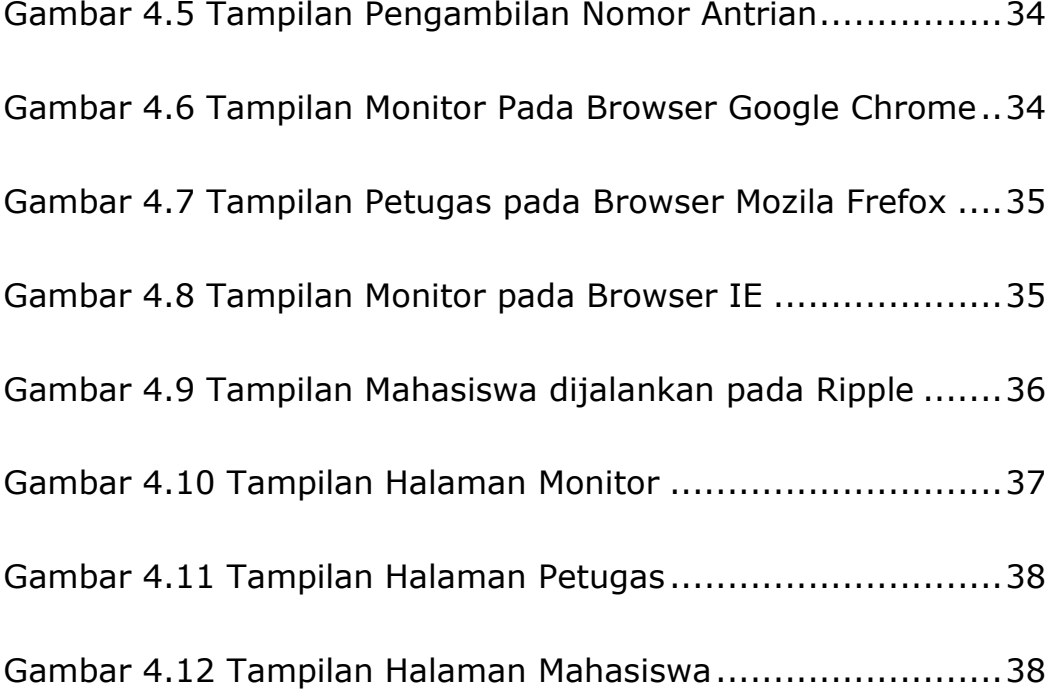